E

# **מבנה חוקי של מחלקה בשפת ג'אווה:**

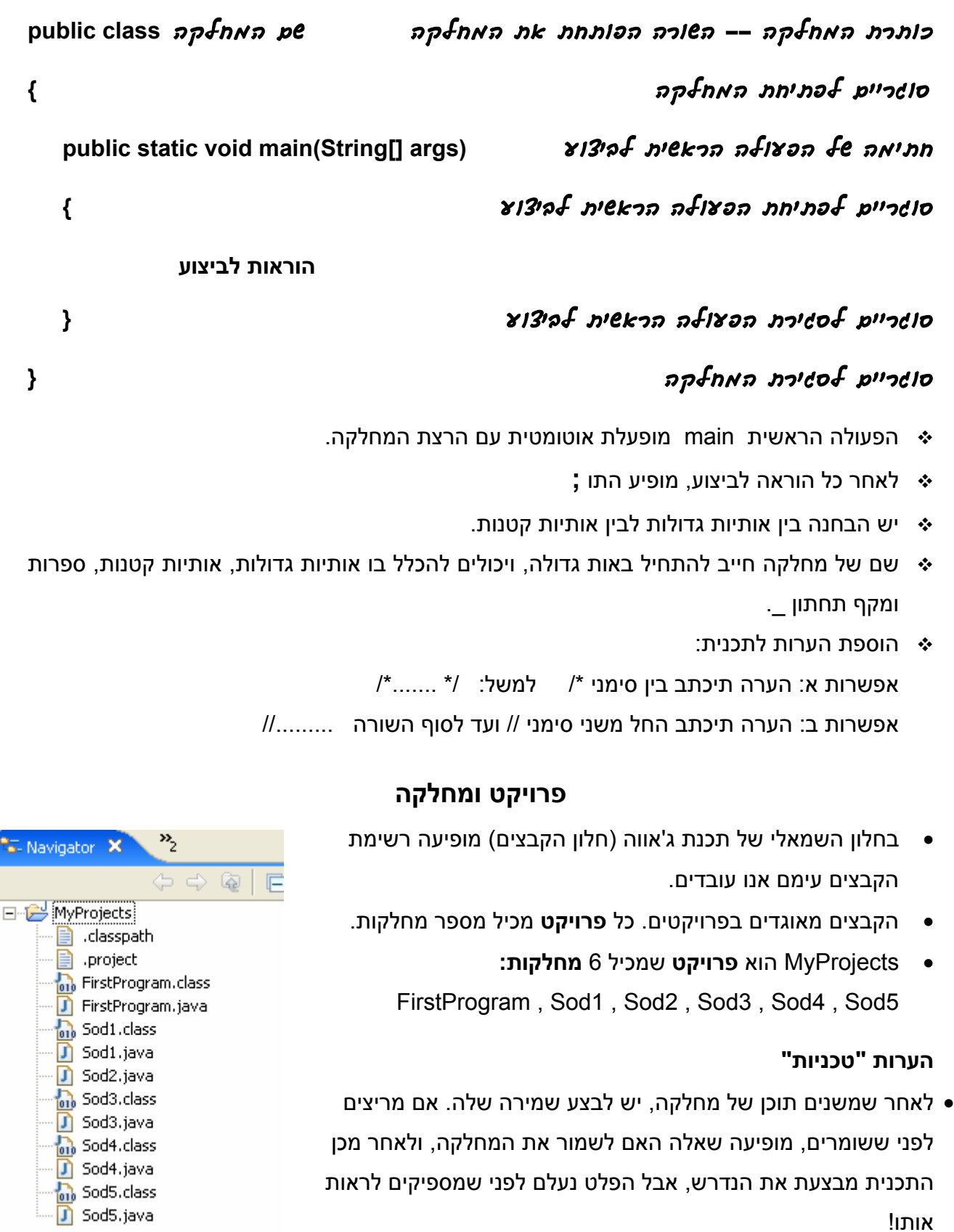

• לאחר שמריצים מחלקה פעם אחת, אפשר להריץ אותה גם באמצעות לחיצה על כפתור O (כפתור חמישי משמאל בשורת הכפתורים בחלק העליון של המסך).

# **הוראות הדפסה**

**אפשרות ראשונה: ;(ערך להדפסה) println.out.System**

S גדולה!

הערך להדפסה יכול להיות מחרוזת ויכול להיות מטיפוס מוכר בשפה: מספר שלם, מספר ממשי, תו, לוגי. דוגמאות:

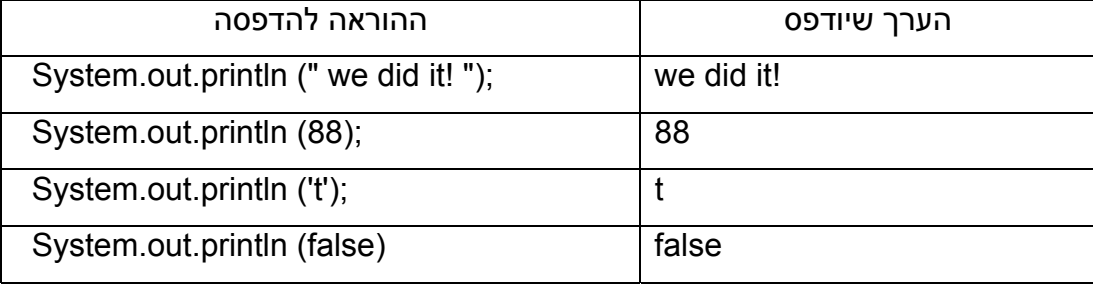

- אפשר להשתמש ב- **print** במקום ב- println ואז ההדפסה הבאה תהיה באותה שורה.
	- אם המספר להדפסה הוא מספר שאינו שלם, המספר מודפס בדיוק כפי שהוקלד.  $\boldsymbol{\dot{\cdot}}$
- אם המספר שיש להדפיס הוא כתוצאה מחישוב של מספרים ממשיים, אז מודפסות 14 ספרות  $\boldsymbol{\cdot}$ אחרי הנקודה.

# **שילוב של ערכים מטיפוסים שונים בהדפסת מחרוזת**

- המחרוזת להדפסה נשארת בין סימני " ", מוסיפים את הערכים הרצויים באמצעות הסימן .+
- הסימן + לא יודפס. תפקידו להפוך טיפוסים שונים (מספר, תו, ערך בוליאני) למחרוזת, וליצור  $\bm{\cdot}$ מחרוזת אחת מכל הערכים להדפסה.

דוגמאות:

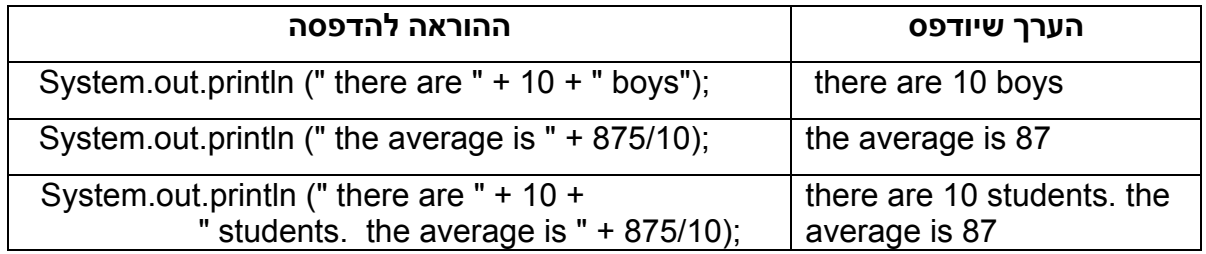

- משמעות ההוראה ;(9+9) println.out.System היא: הדפסת הערך המספרי המוחזר מהביטוי 9+9 ולכן יודפס המספר .18
- כאשר יש בהוראת ההדפסה מחרוזת (וגם מחרוזת ריקה "" היא מחרוזת!), שאר הערכים המשורשרים הופכים למחרוזות. לכן אם נרשום: ;(9+9+"") System.out.println יודפס 99. ואם נרשום: ;((9+9)+"") println.out.System יודפס 18 כי קודם חושב ערך הביטוי שבסוגריים (9+9) ורק לאחר מכן הוא הפך למחרוזת.

# **תווי בקרה** שולטים על עיצוב הפלט.

# **מבנה תו בקרה:** הסימן **\** ולאחריו אות.

#### **תווי בקרה שימושיים:**

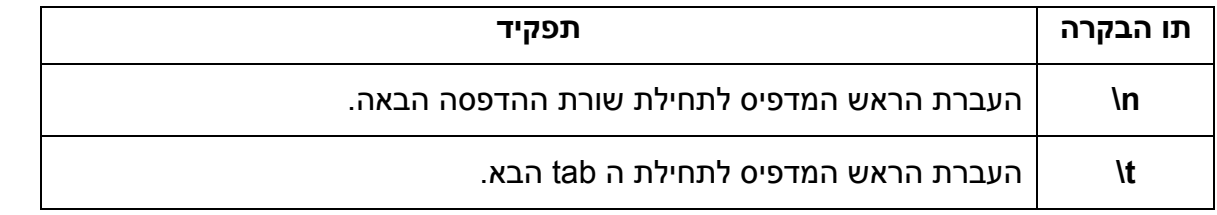

### ניתן לשלב תווי בקרה בכל מקום בתוך המחרוזת להדפסה. דוגמאות:

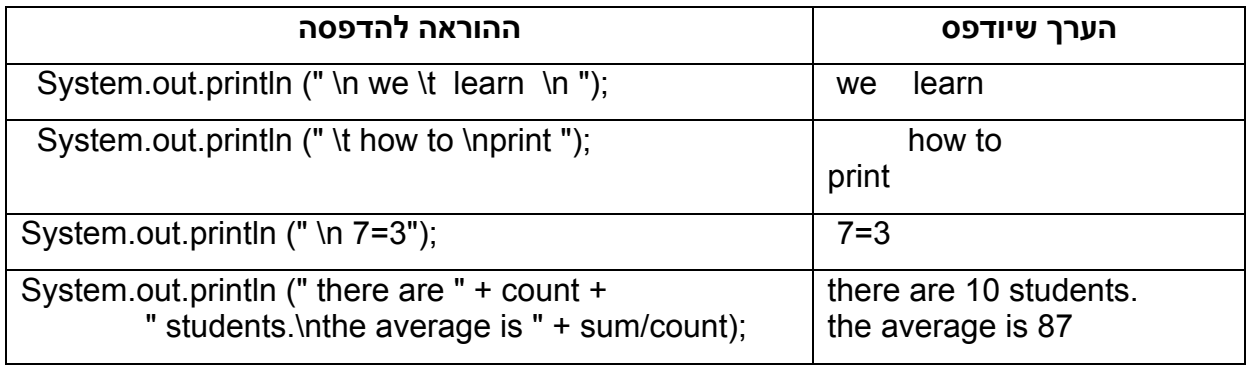

 **תווי בקרה אפשר לשלב רק בתוך הדפסה של מחרוזת**. למשל: **(+9"n ("\println.out.System** לכן, ההוראה (1+9+9) System.out.println איננה תקינה.

בהוראה (**+9+9"n ("\println.out.System** מופיעה מחרוזת, לכן שאר הערכים המשורשרים הופכים למחרוזות, ולכן מודפסת המחרוזת .99

גם בהוראה **((9+9)+"n ("\println.out.System** מופיעה מחרוזת, וגם בה שאר הערכים המשורשרים הופכים למחרוזות, אבל הפעם הודפס 18 כי קודם חושב ערך הביטוי שבסוגריים (9+9) ורק לאחר מכן הוא הפך למחרוזת (כמו במקרה בו במקום תו הבקרה היתה מחרוזת ריקה).

**אפשרות שניה**: הדפסת באמצעות תווי המרה: ;(מחרוזת להדפסה) format.out.System

- בתוך המחרוזת להדפסה, במקום בו רוצים שיופיע התו או המספר, רושמים תו המרה.
- לאחר המרכאות " רושמים פסיק , ולאחריו את התו או המספר (או הביטוי החשבוני) הרצוי.  $\boldsymbol{\dot{\cdot}}$
- אפשר לשלב בהוראת הדפסה מספר תווים ומספרים. במקרה כזה, הערך הראשון יכנס במקום תו  $\boldsymbol{\cdot}$ ההמרה הראשון, הערך השני יכנס במקום תו ההמרה השני וכן הלאה. תווי המרה שימושיים:

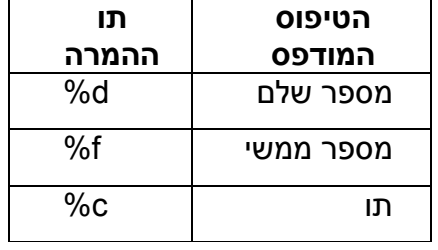

#### דוגמאות:

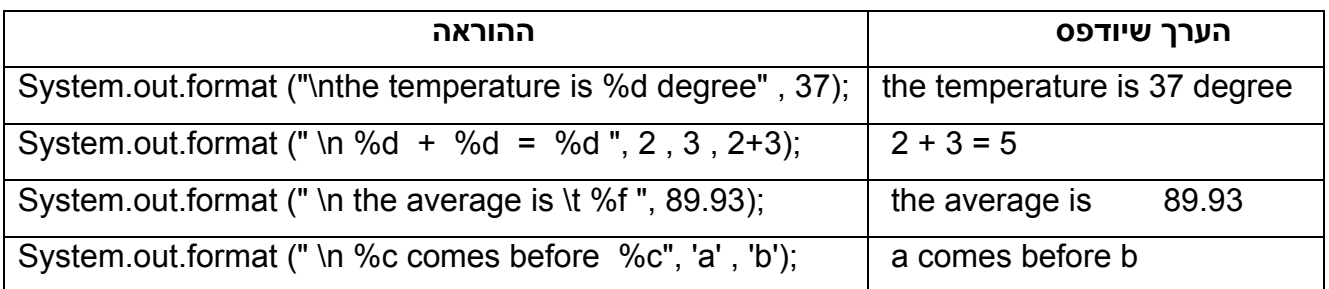

אם משתמשים בתו ההמרה c% בהדפסת מספר שלם, יודפס התו שזהו הקוד האסקי שלו.  $\boldsymbol{\cdot}$ 

#### **הדפסה מעוצבת**

- הוספת מספר בתוך תו ההמרה קובעת את גודל שדה הההדפסה.
	- במספרים ממשיים:
	- מספר התווים כולל: נקודה עשרונית וסימן מינוס.
		- ברירת המחדל: 6 ספרות אחרי הנקודה.
- אפשר להוסיף שני מספרים. המספר הראשון קובע את גודל שדה ההדפסה והמספר השני קובע את מספר הספרות אחרי הנקודה העשרונית (במידת הצורך, מתבצע עיגול של השבר).
- אם מספר הספרות המבוקש אחרי הנקודה, גדול ממספר הספרות אחרי הנקודה, יודפסו אפסים להשלמת מספר הספרות המבוקש.
	- אם מספר התווים (לאחר העיגול) גדול מגודל שדה ההדפסה המבוקש, לא תהייה התחשבות  $\bm{\cdot}$ בגודל שדה ההדפסה המבוקש.
	- אם מספר התווים קטן מגודל שדה ההדפסה המבוקש, יודפסו רווחים לפני הערך המודפס כדי  $\boldsymbol{\cdot}$ להגיע לגודל שדה ההדפסה המבוקש.

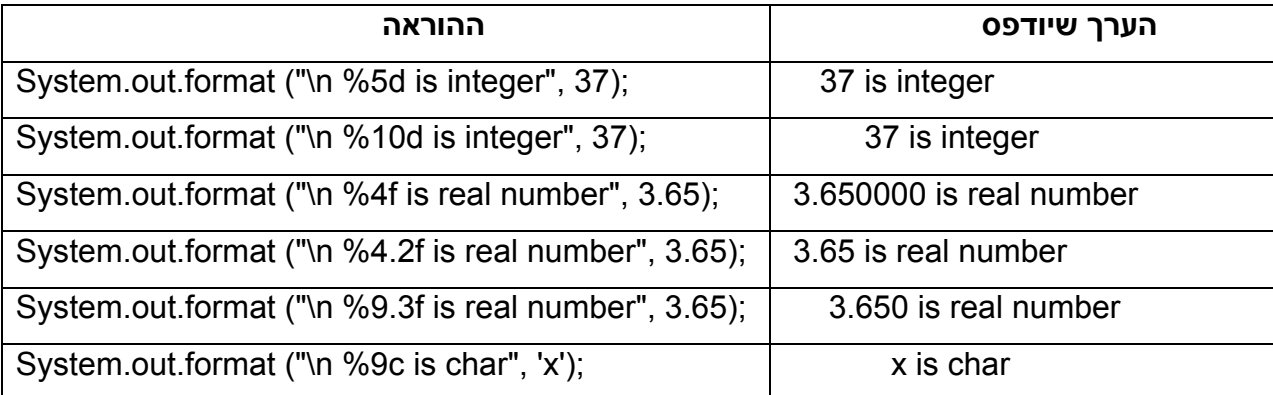

דוגמאות:

**אותיות גדולות וקטנות** .1 **מילים שמורות** של השפה נכתבות באותיות קטנות, למשל double , int .2 מוסכמה :1 **שמות של משתנים** נכתבים באותיות קטנות. למעט תחילתה של כל מילה פנימית חדשה שתכתב באותיות גדולות. למשל, numStudent .3 מוסכמה :2 **שמות של מחלק**ות (class (נפתח באותיות גדולות (כמו 1Sod(. בהמשך, יופיעו רק ספרות ואותיות קטנות למעט תחילתה של כל מילה פנימית חדשה שתכתב באותיות גדולות (כמו .(FirstProgram

# **קוד אסקי**

# **(ASCII = American Standard code for Information Interchange)**

המחשב "יודע" לקרוא רק ספרות בינאריות (0 ו- 1). אולם שפת תכנות יודעת לטפל בתווים שונים (כולל ספרות שונות) – איך הדבר מתבצע?

כל תו "מיוצג" במחשב באמצעות רצף של ספרות בינאריות. למשל התו 'A 'מיוצג באמצעות הרצף 01000001 ואילו התו 'B 'מיוצג באמצעות הרצף .01000010 רצף הספרות שמייצג כל תו נקרא: קוד אסקי (ASCII (של התו המדובר.

לנוחיותנו, מתורגמים המספרים הבינאריים למספרים עשרוניים. כך למשל, הקוד 01000001 (המייצג את התו A (מתורגם למספר .65 לכן, נאמר כי הקוד האסקי של התו A הוא המספר .65 ובאותו אופן הקוד האסקי של התו B הוא המספר .66